# **Objectives**

- •Enforcing encapsulation: Cloning
- •Parameter passing

Extra Credit Opportunity:

"That Quiet Little Voice: When Design and Ethics Collide"

- Monday, Oct. 9 at 5 p.m. Stackhouse Theater
- •George Aye

**≻Co-founder and director of** innovation at Greater Good Studio

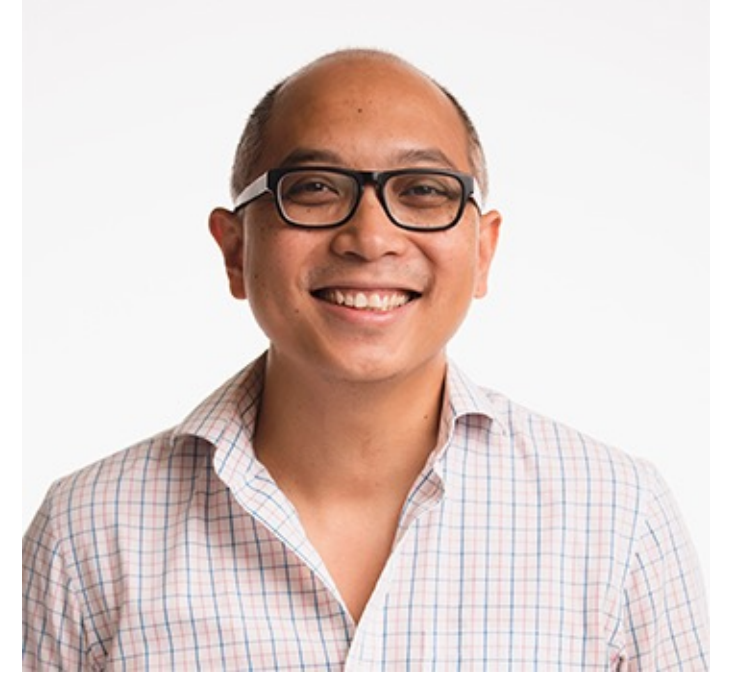

https://columns.wlu.edu/george-aye-is-the-next-speaker-inthe-mudd-lecture-series/

#### Review

- What are benefits of programmatically/automatically testing (i.e., having the program execute test cases and determine if the test case fails)?
- What does static mean?
- What does a static method have access to?
- How do you call a static method?
- When should we make a method static?
	- $\triangleright$  What are static methods similar to in Python?
- When should we make a field static?
- How do you create pretty, formatted output?
	- $\triangleright$  What is the syntax? What are the components?

#### **ENFORCING ENCAPSULATION**

#### Encapsulation/Black-Box Programming Revisited

- •Objects should hide their data and only allow other objects to access this data through **accessor** and **mutator** methods
- •Common programmer mistake:
	- $\triangleright$  Creating an accessor method that returns a reference to a mutable (changeable) object

# Example of Black-box Programming

```
private int height; // in cm
   private double weight; // in lbs
 …
  public void feed() {
       weight += .3;
       height += 1;
  }
```
- We don't want to allow direct changing of Chicken's state (height and weight)
	- $\triangleright$  Don't want them set to 0 or negative values
	- $\triangleright$  We want the height and weight to be proportional, so there are no separate setHeight and setWeight methods
- Only allowing access to the methods allows us to restrict the kinds of changes that can be made to the state of the object

Oct 4, 2023 **Sprenkle - CSCI209 Sprenkle - CSCI209 6** 

# Violating Black-Box Programming Principle

```
public class Farm {
       . . . 
       private Chicken headRooster;
       public Chicken getHeadRooster() {
               return headRooster;
       }
       . . .
}
```
Oct 4, 2023 **Sprenkle** - CSCI209 **Sprenkle** - CSCI209

# Violating Black-Box Programming Principle

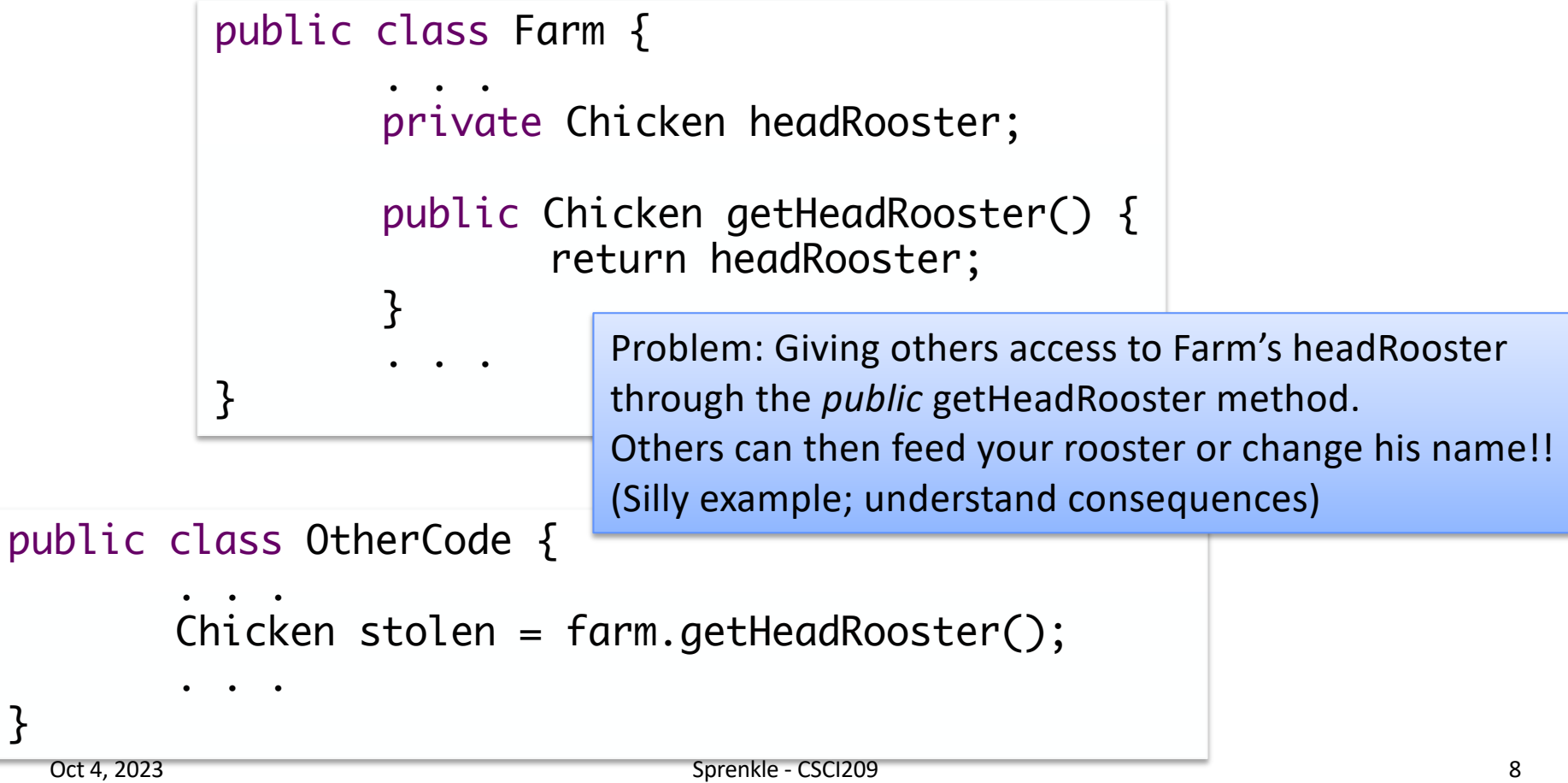

}

# Fixing the Problem: Cloning

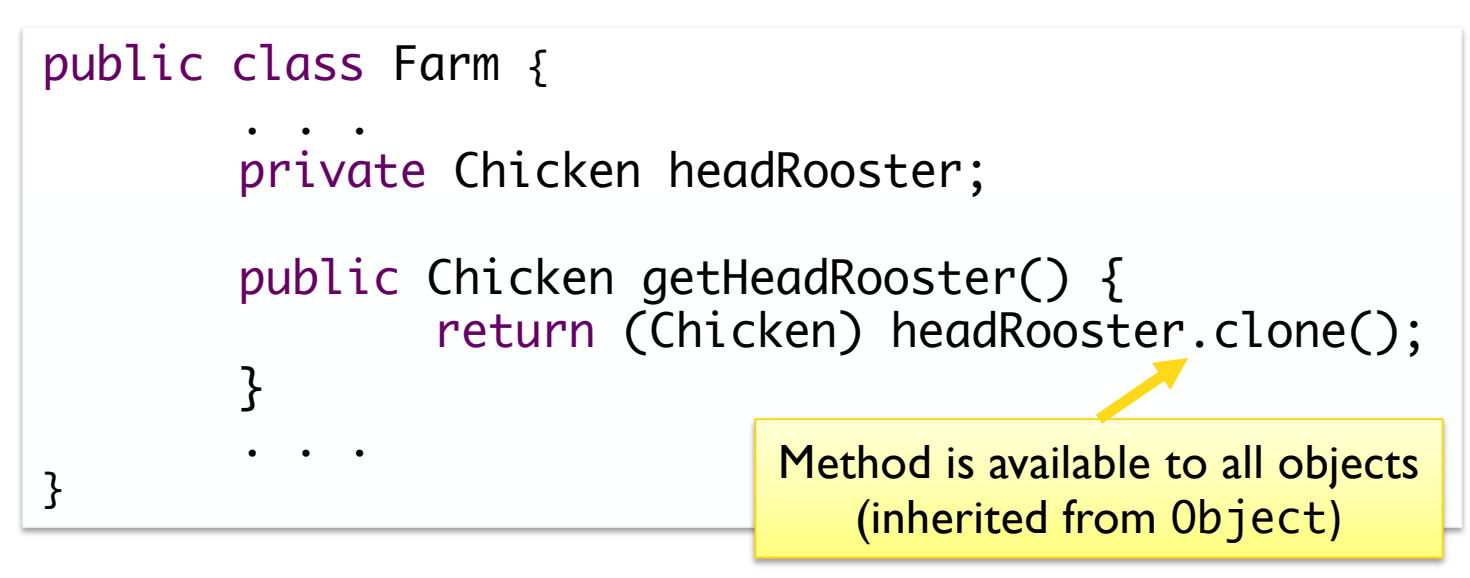

- •In previous example, could modify returned object's state
- Here, another Chicken object, with the same data as headRooster, is created and returned to the user
- If the user modifies (e.g., feeds) that object, headRooster is not affected

# **Cloning**

- •Cloning is a more complicated topic than it seems from the example
	- $\triangleright$  Out of scope for this class
- •See *Effective Java* for more information

Oct 4, 2023 **Sprenkle - CSCI209** Sprenkle - CSCI209 **10** 

# What about the Chicken's getter methods?

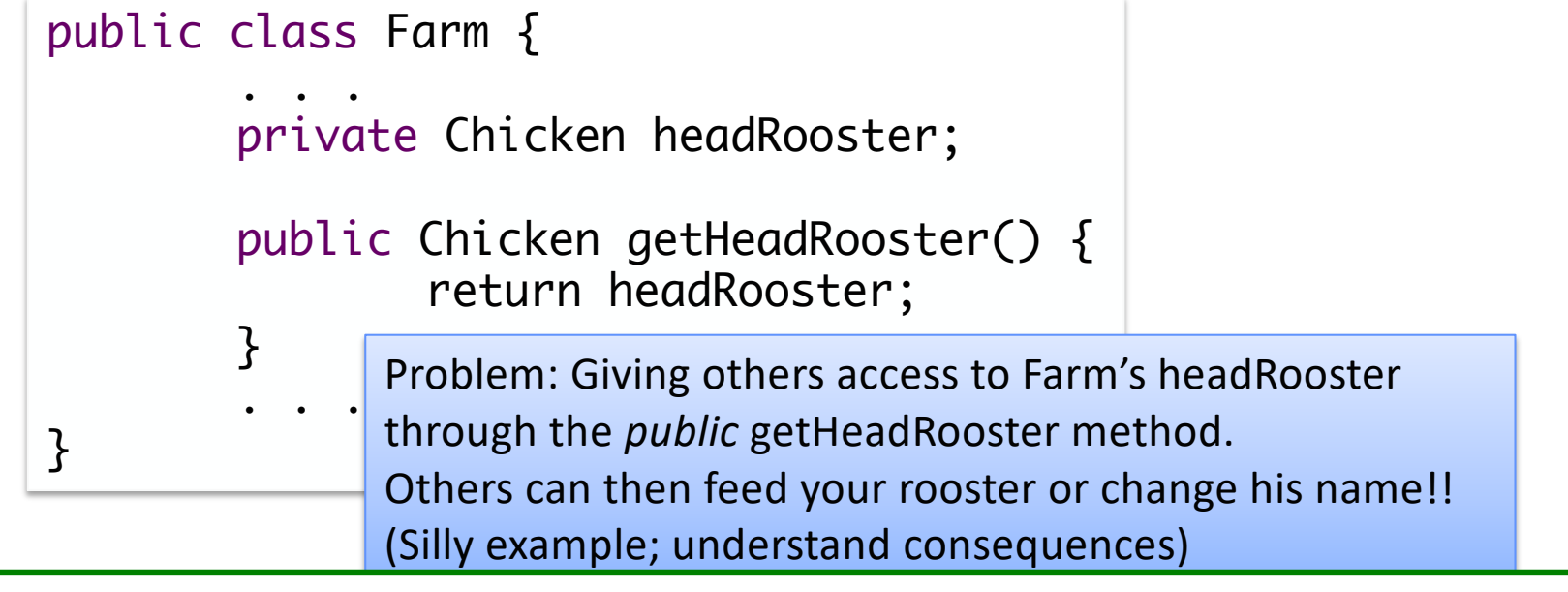

**But: Why was it okay to return the name, height, or weight of a chicken?** Similar to Python, primitive types and Strings are *immutable*. Since those attributes have immutable data types (String, int, double, respectively), others can't change those attributes when retrieved using a getter method.

#### **PARAMETER PASSING**

Oct 4, 2023 2003

- •Java always passes parameters into methods *by value*
	- $\triangleright$  Meaning: the formal parameter becomes a copy of the argument/actual parameter's value
		- Øcaller and callee have two independent variables with the *same* value
	- ØConsequence: Methods can**not** change the *variables* used as input parameters
	- $\triangleright$  A subtle point, so we will go through several examples
- •Python is something that's not quite pass-by-value—it depends on if the object is mutable or immutable
	- Ø*Pass-by-alias* is one term used

Oct 4, 2023 **Sprenkle - CSCI209** Sprenkle - CSCI209 **13** 

```
public static void main(String[] args) {
   int x = 10;
   int squared = square(x);
   System.out.println("The square of " + x + " is " +
                        squared);
}
public static int square(int num) {
   return num*=num;
}
```
Draw the stack as it changes (similar to Python):

Oct 4, 2023 **Sprenkle - CSCI209** Sprenkle - CSCI209 **14** 

```
public static void main(String[] args) {
   int x = 10;
   int squared = square(x);
   System.out.println("The square of " + x + " is " +
                        squared);
}
public static int square(int num) {
   return num*=num;
}
```
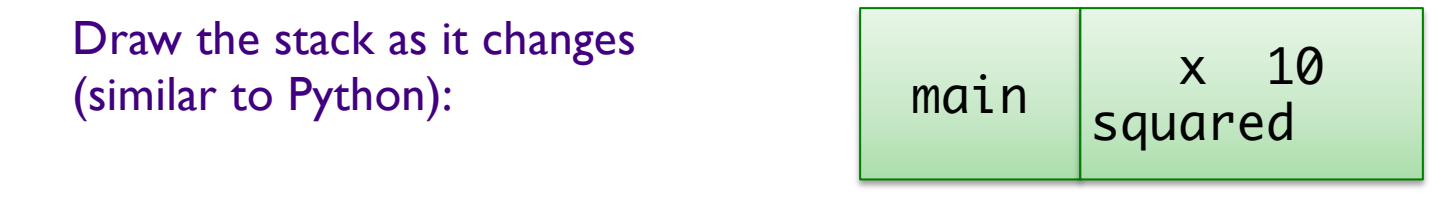

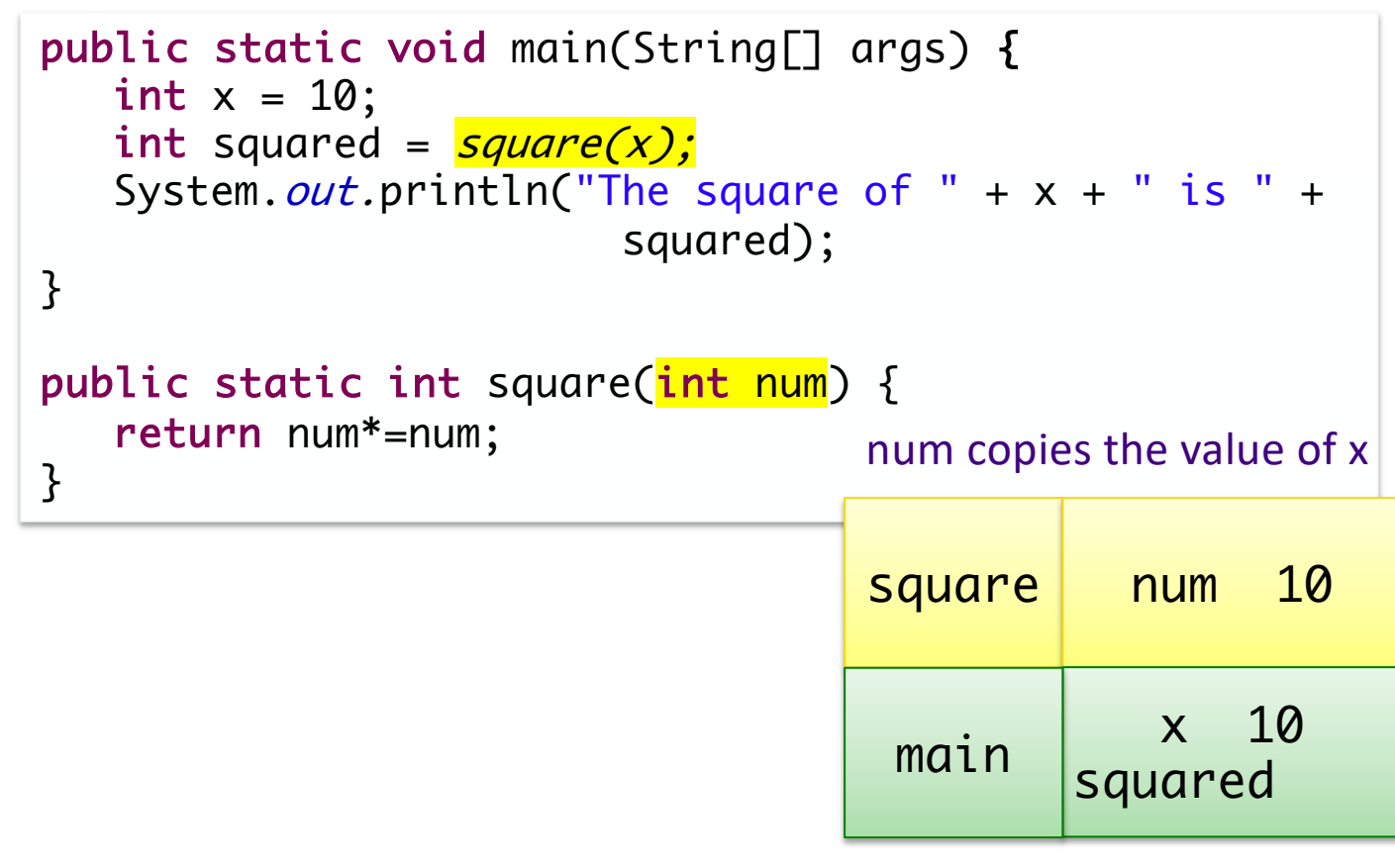

Oct 4, 2023 **Sprenkle** - CSCI209 **Sprenkle** - CSCI209

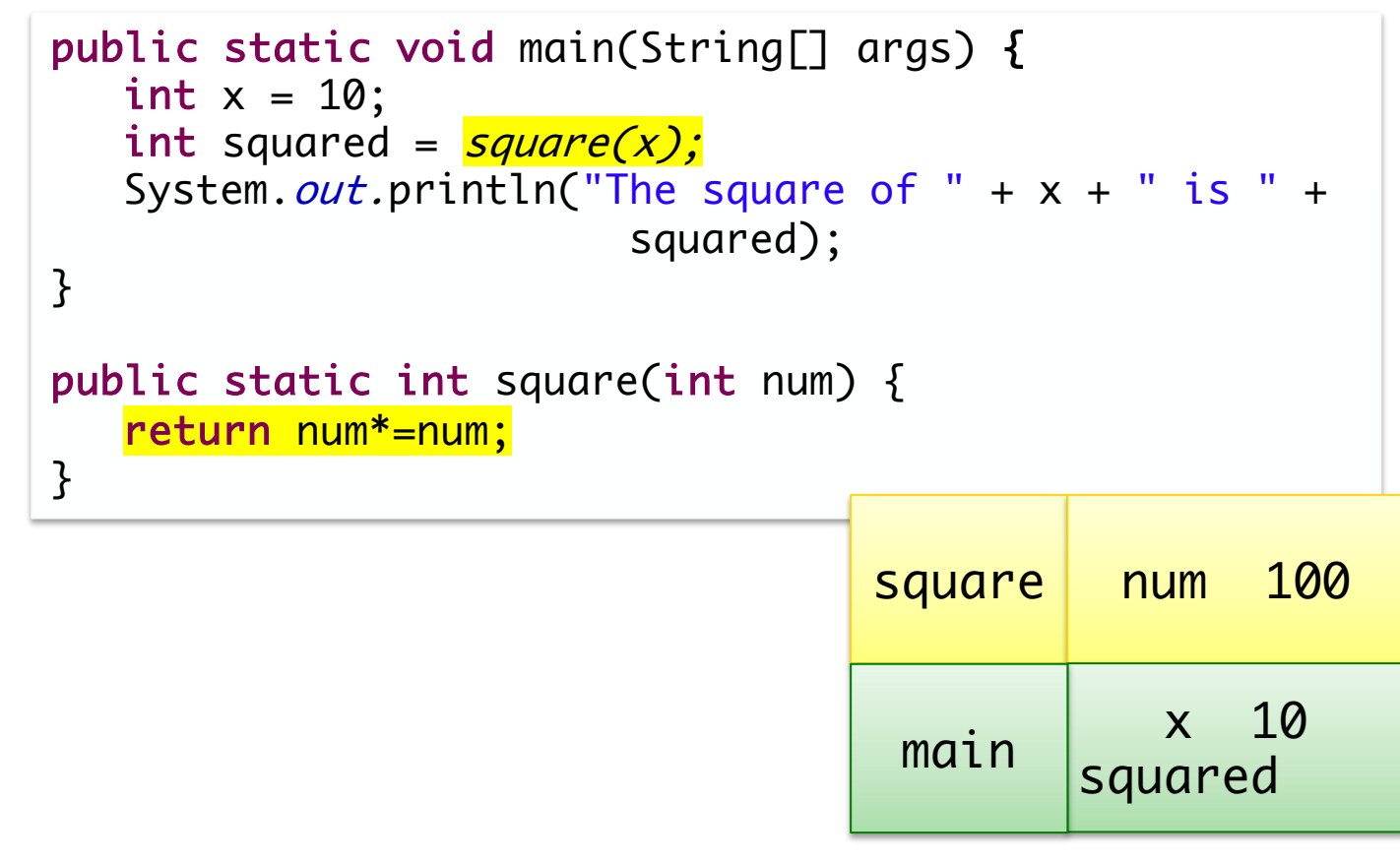

Oct 4, 2023 **Sprenkle** - CSCI209 **17** 

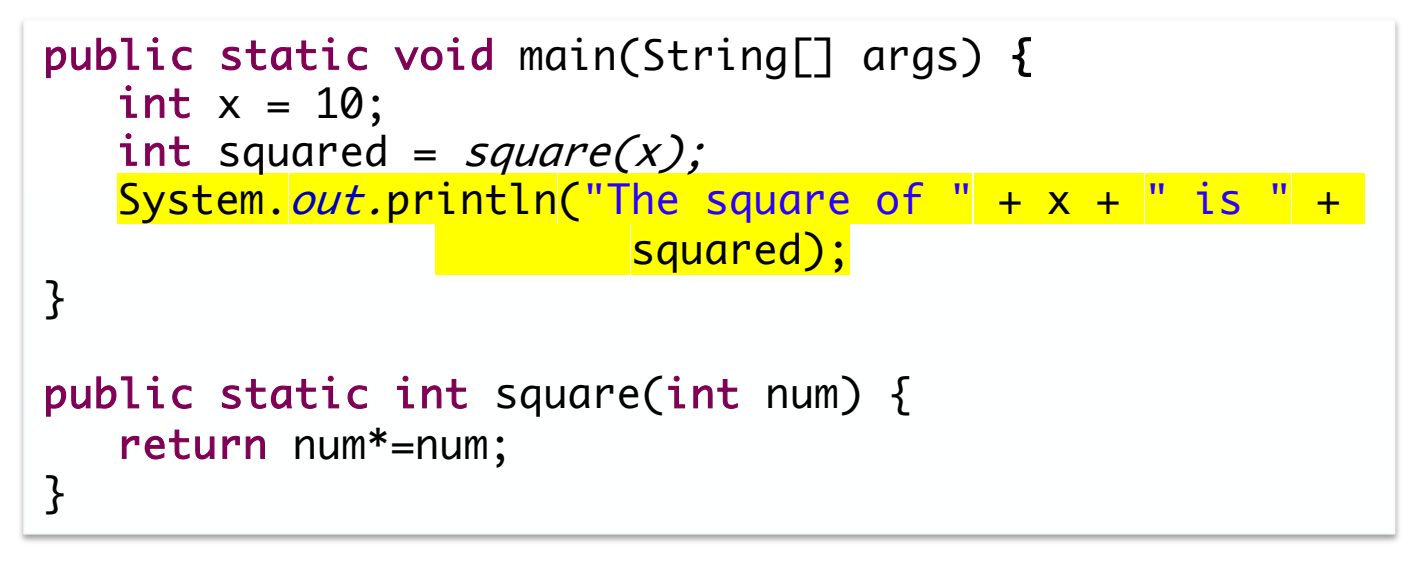

# The square of 10 is 100  $\vert$  main  $\vert$   $\frac{x}{squared}$  100 Output:

Oct 4, 2023 28

```
public static void main(String[] args) {
      int x = 27;
      System.out.println(x);
      doubleValue(x);
      System.out.println(x);
}
public static void doubleValue(int p) {
      p = p * 2;}
```
- 1. Think (independently) for 1 minute
- 2. Share with your neighbor.
- 3. Discuss as class

 $\overline{a}$ public static void main(String[] args) { int  $x = 27$ ; System.out.println(x); doubleValue(x); System.out.println(x); } public static void doubleValue(<mark>int p</mark>) {  $p = p * 2;$ }  $main$   $\times$  27 double Value p 27 Output (so far): 27

Oct 4, 2023 20

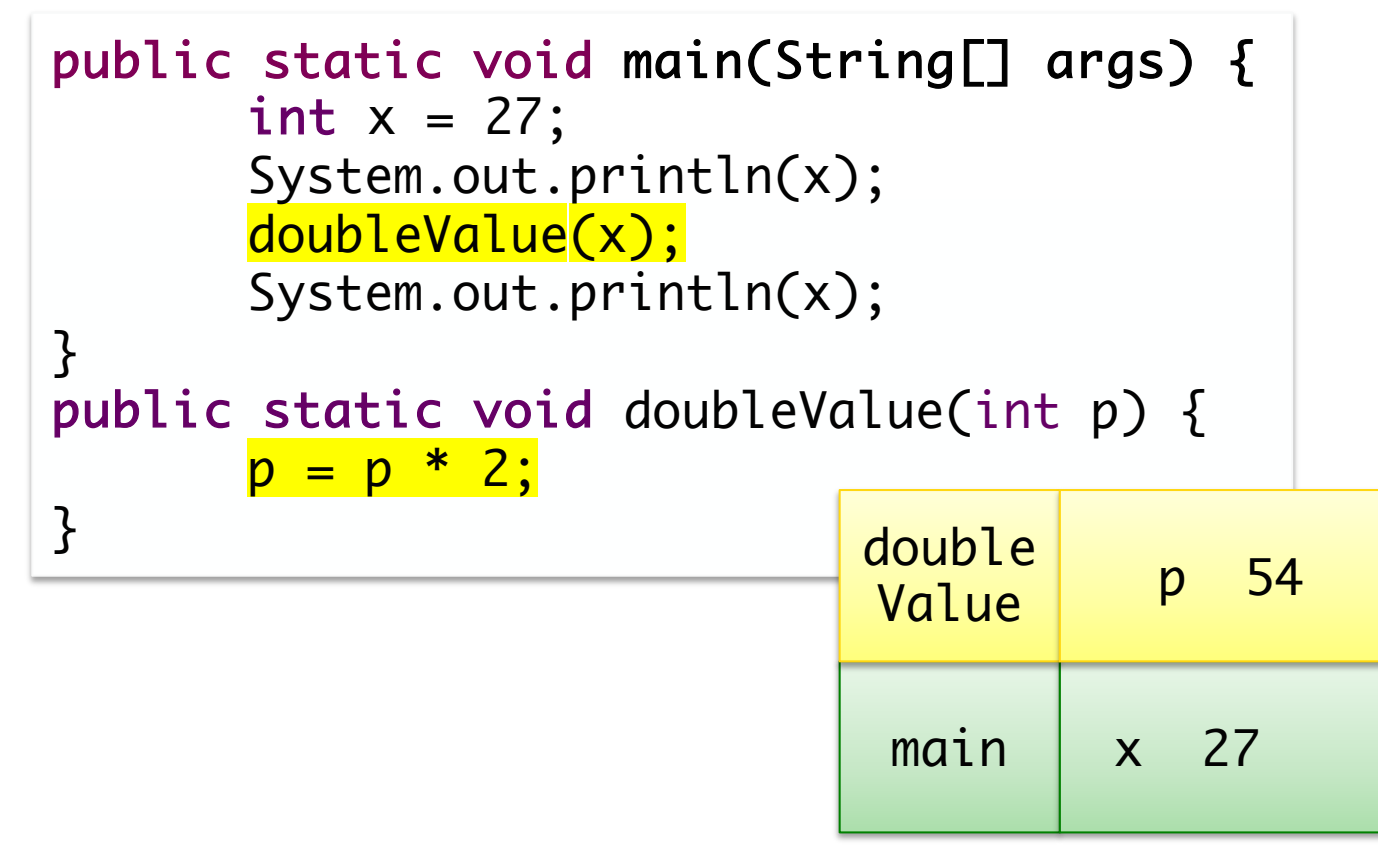

Oct 4, 2023 21

public static void main(String[] args) { int  $x = 27$ ; System.out.println(x); doubleValue(x); System.out.println(x); } public static void doubleValue(int p) {  $p = p * 2;$ } 27 27

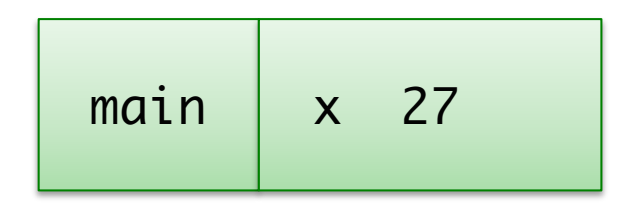

Oct 4, 2023 22

#### Pass by Value: Objects

• Primitive types are a little more obvious

 $\triangleright$  Can't change original variable

•For objects, passing a copy of the parameter looks like:

public void methodName(Chicken c)

•Pass Chicken object variable to methodName when

methodName(chicken);

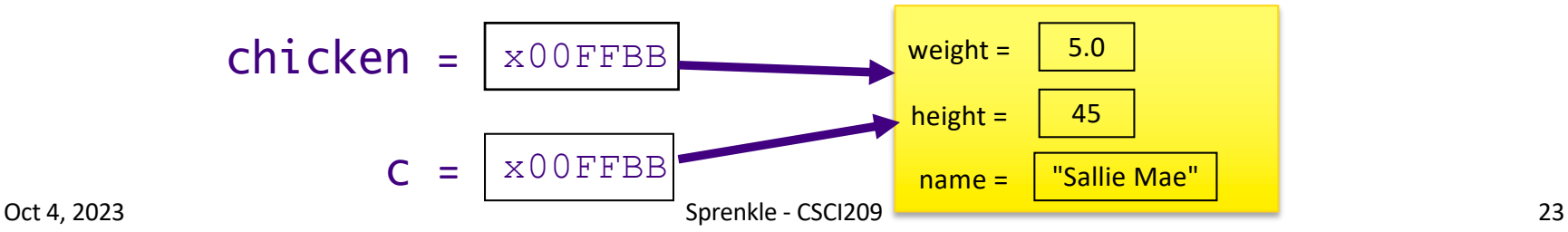

calling method:

# Pass by Value: Objects

#### •What happens in this case?

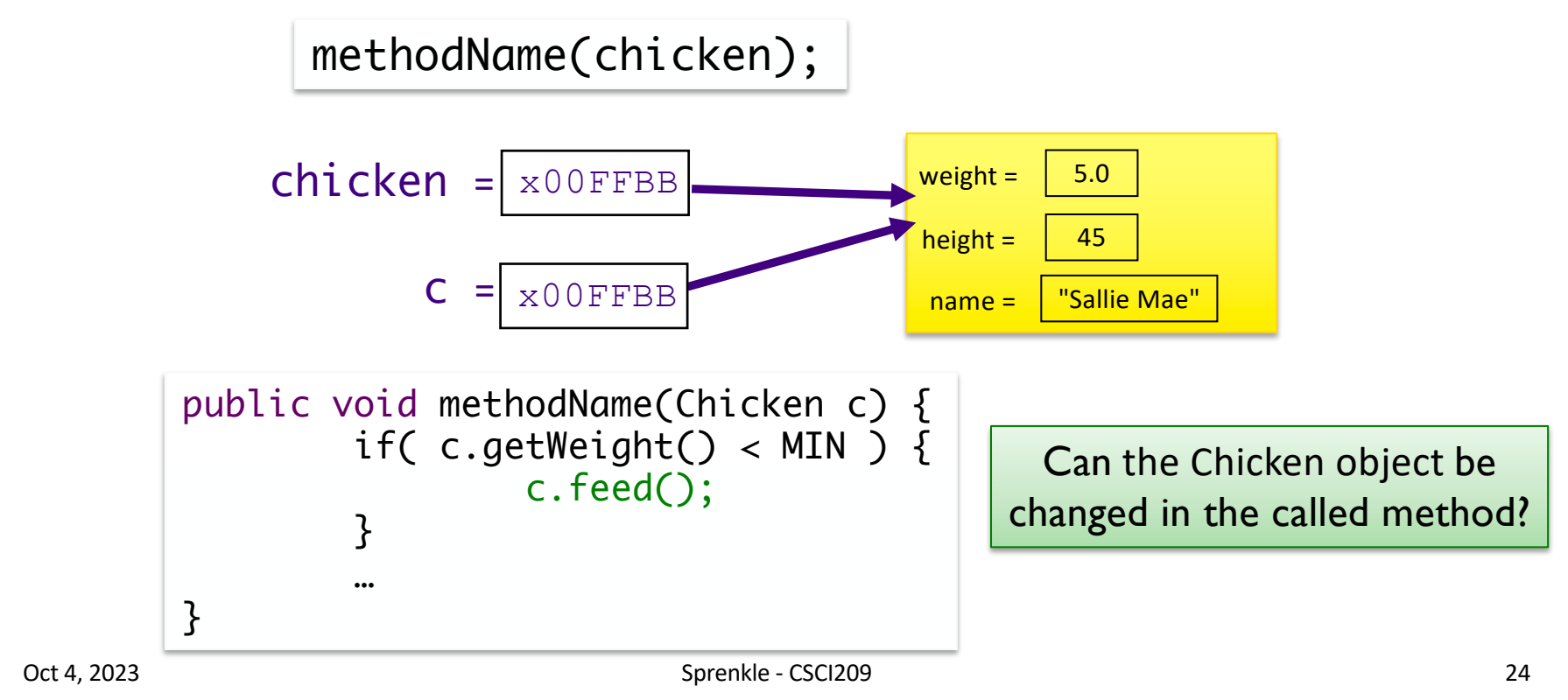

# Pass by Value: Objects

#### •What happens in this case?

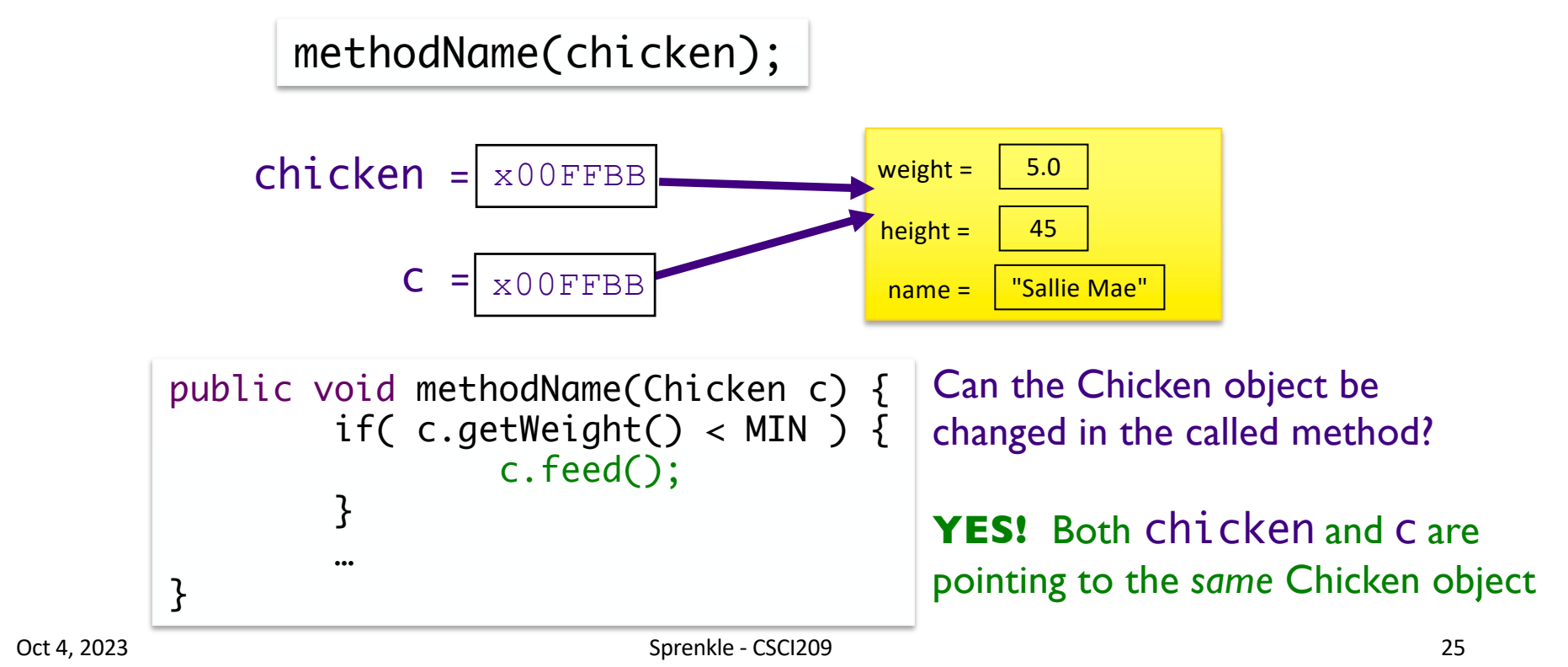

```
Farm farm = new Farm("OldMac");
Chicken sal = new Chicken("Sallie Mae", 5.0, 45);
System.out.println(sal.getWeight());
farm.feedChicken(sal);
System.out.println(sal.getWeight());
. . .
// From Farm class
public void feedChicken(Chicken c) {
     c.setWeight( c.getWeight() + .5);
}
```
(setWeight was not a method defined in our Chicken class; just for this example)

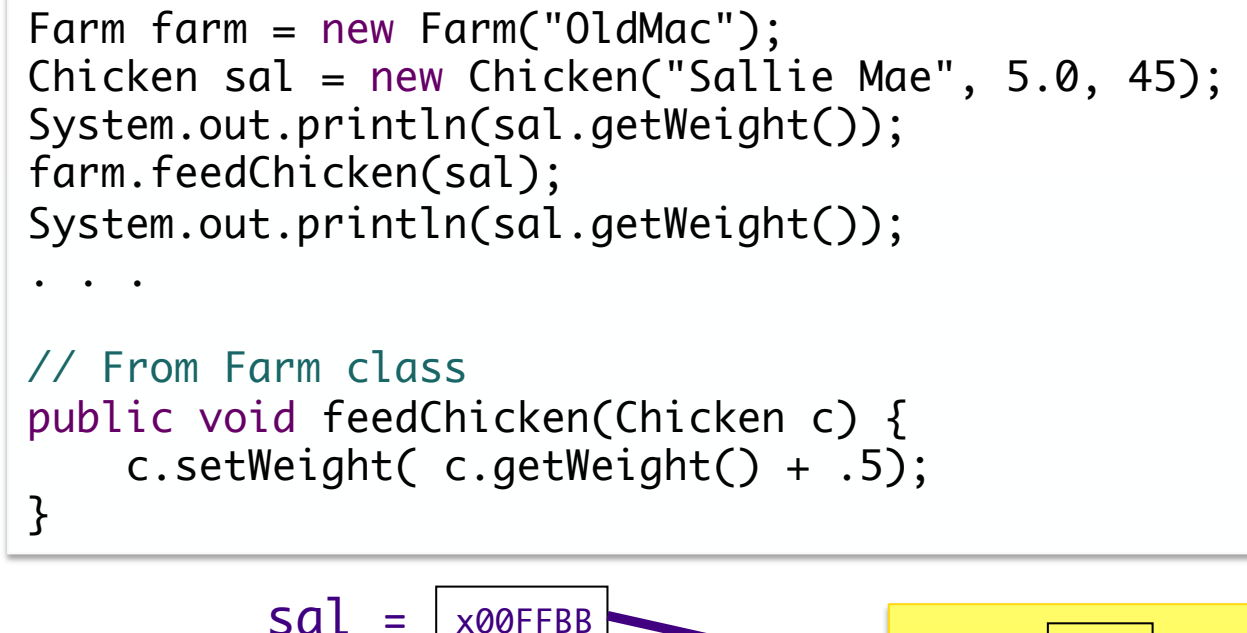

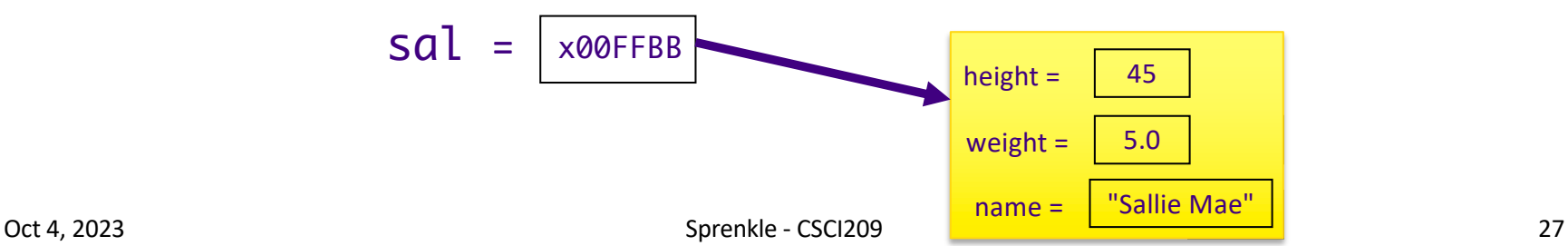

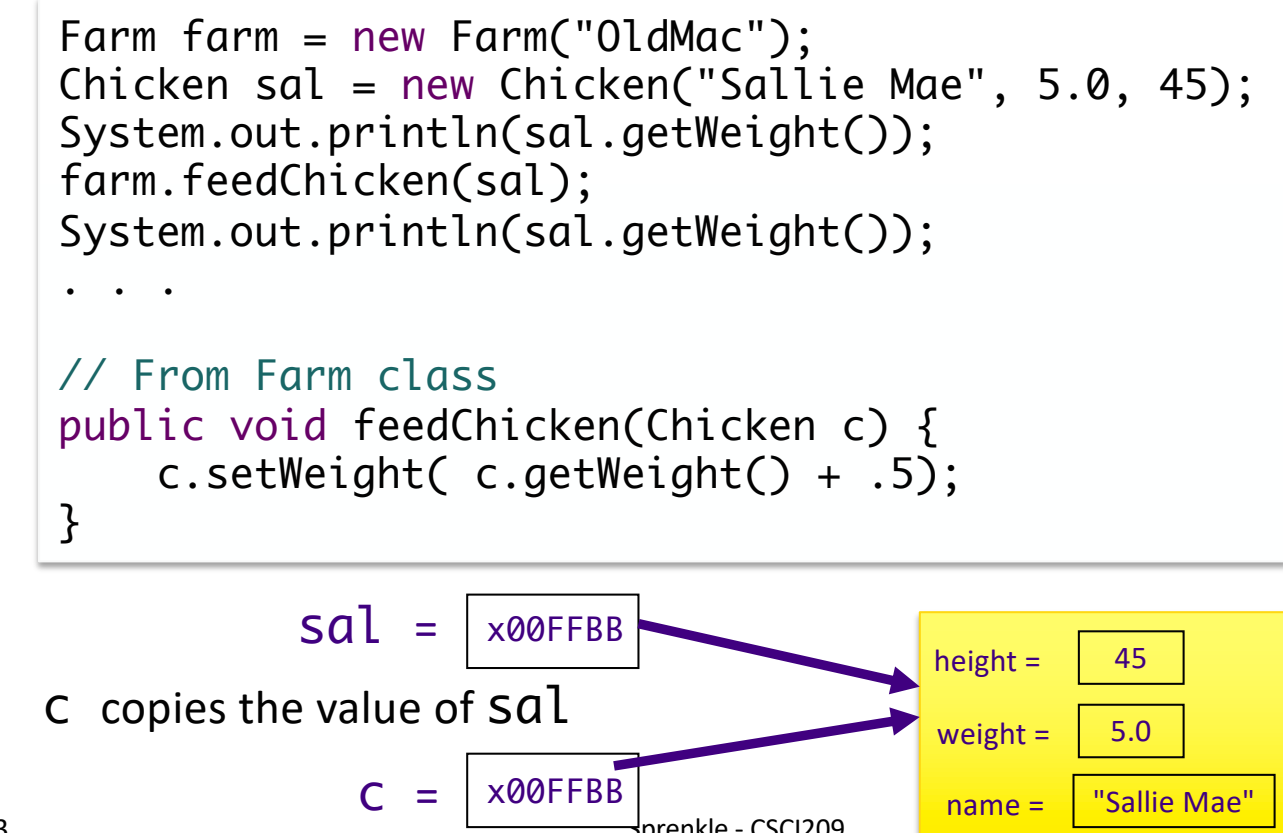

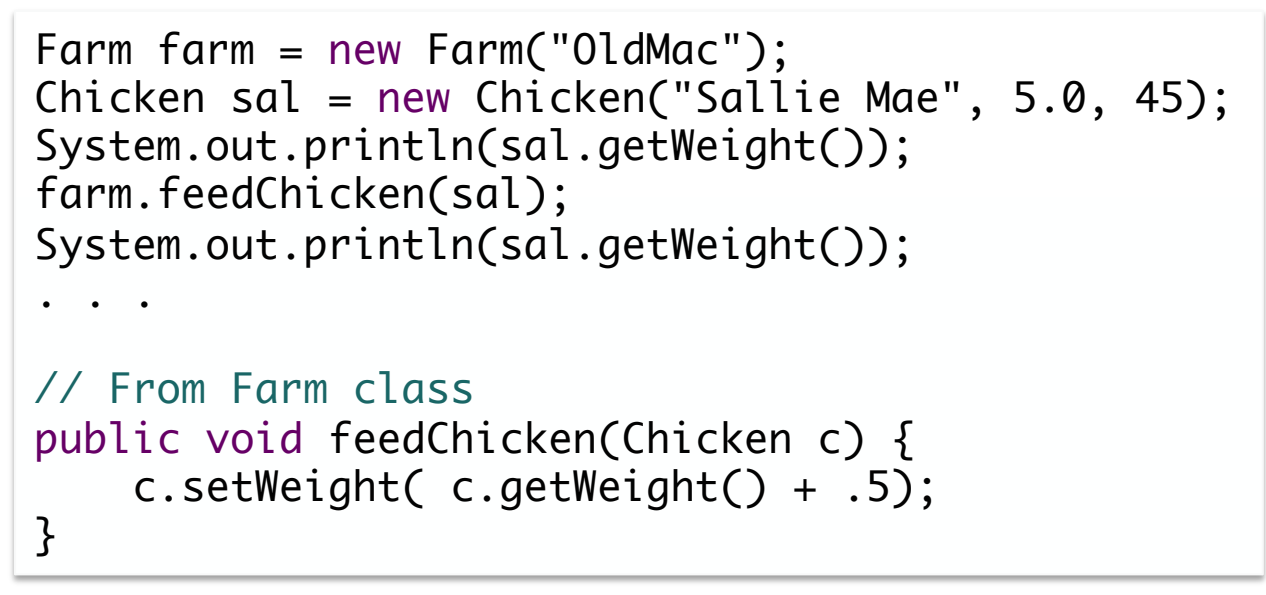

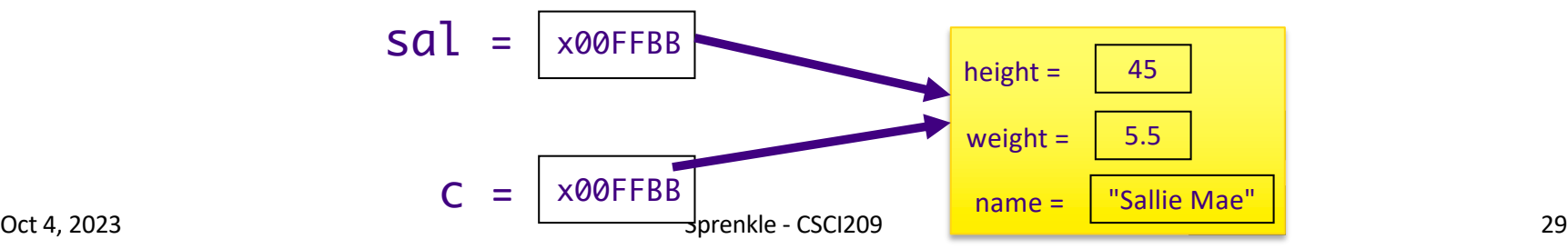

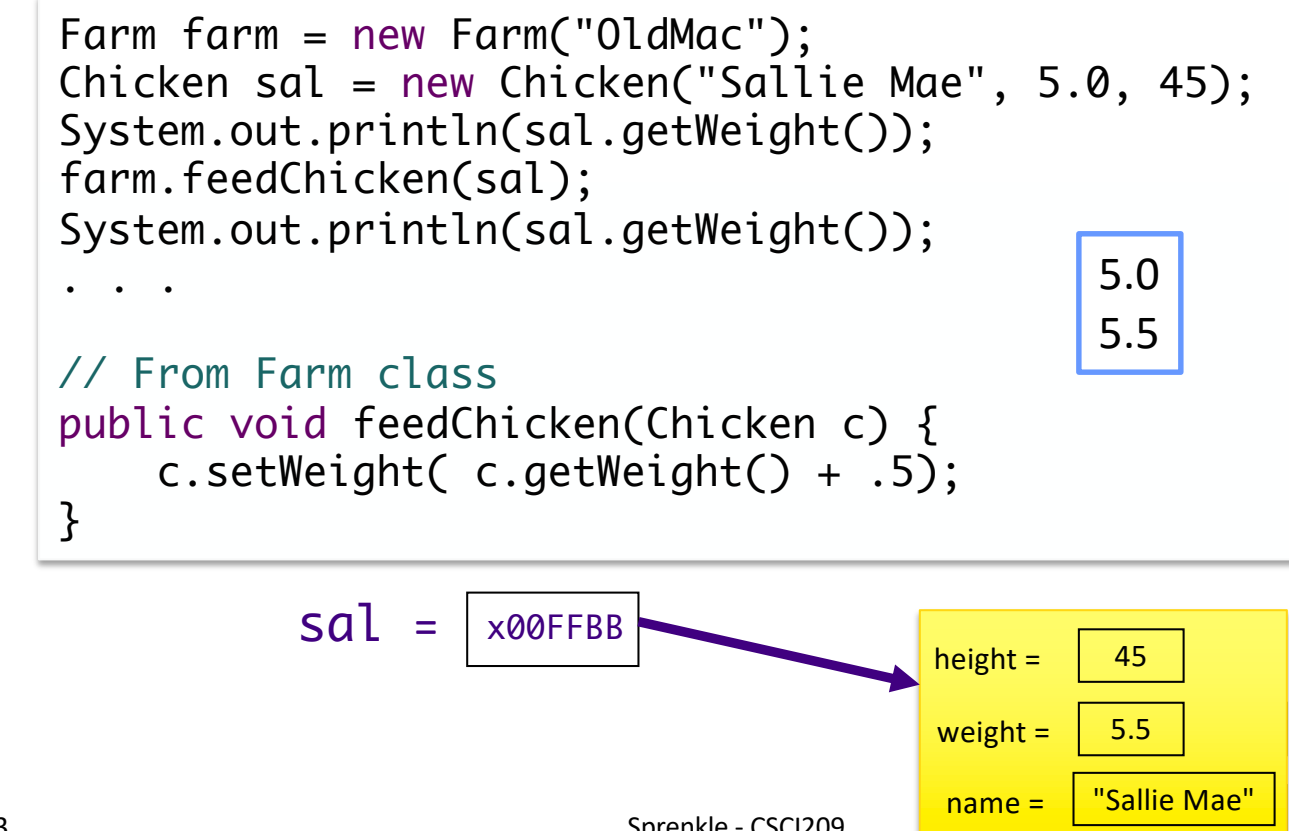

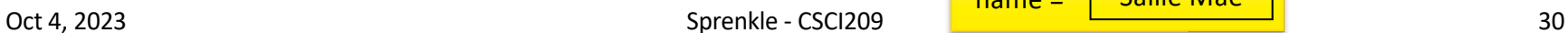

```
Farm farm = new Farm("OldMac");
Chicken sal = new Chicken("Sallie Mae", 5.0, 45);
System.out.println(sal.getWeight());
farm.feedChicken(sal);
System.out.println(sal.getWeight());
. . .
// From Farm class
public void feedChicken(Chicken c) {
     c = new Chicken(c.getName(), c.getWeight(), c.getHeight() );
     c.setWeight( c.getWeight() + .5);
}
```
Oct 4, 2023 31

```
Farm farm = new Farm("OldMac");
Chicken sal = new Chicken("Sallie Mae", 5.0, 45);
System.out.println(sal.getWeight());
farm.feedChicken(sal);
System.out.println(sal.getWeight());
. . .
// From Farm class
public void feedChicken(Chicken c) {
     c = new Chicken(c.getName(), c.getHeight(), c.getWeight() );
     c.setWeight( c.getWeight() + .5);
}
```
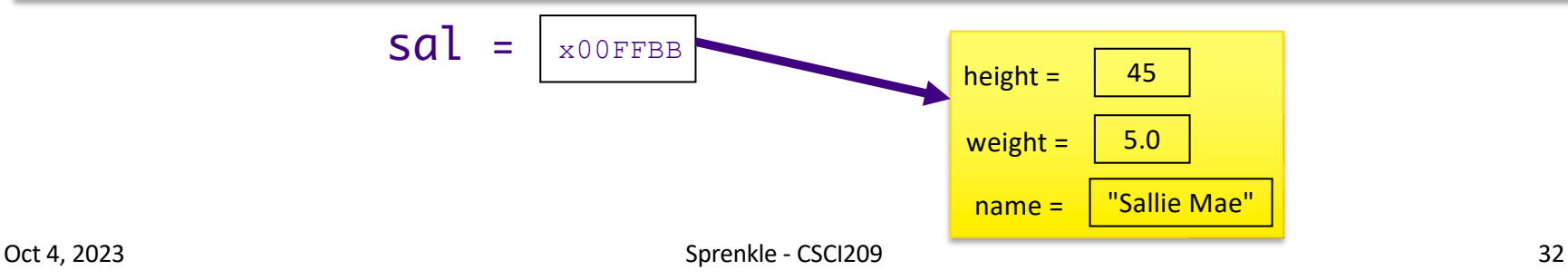

```
Farm farm = new Farm("OldMac");
Chicken sal = new Chicken("Sallie Mae", 5.0, 45);
System.out.println(sal.getWeight());
farm.feedChicken(sal);
System.out.println(sal.getWeight());
. . .
// From Farm class
public void feedChicken(Chicken c) {
     c = new Chicken(c.getName(), c.getHeight(), c.getWeight() );
     c.setWeight( c.getWeight() + .5);
}
```
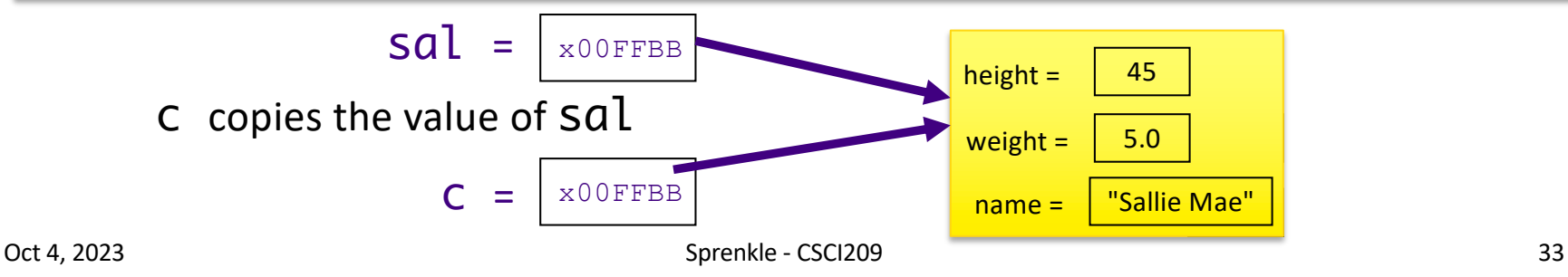

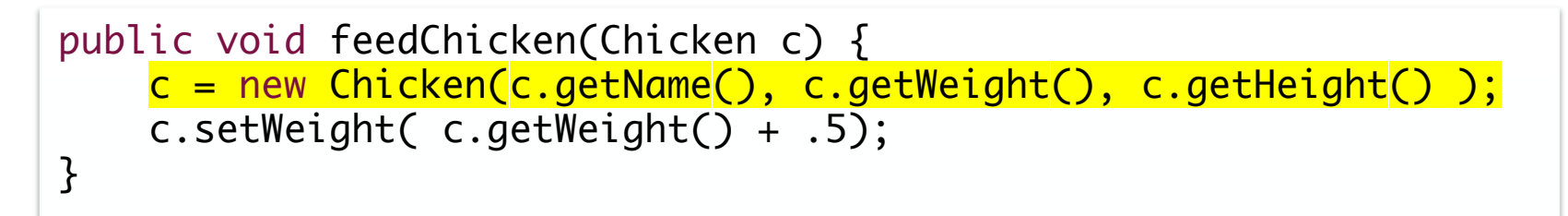

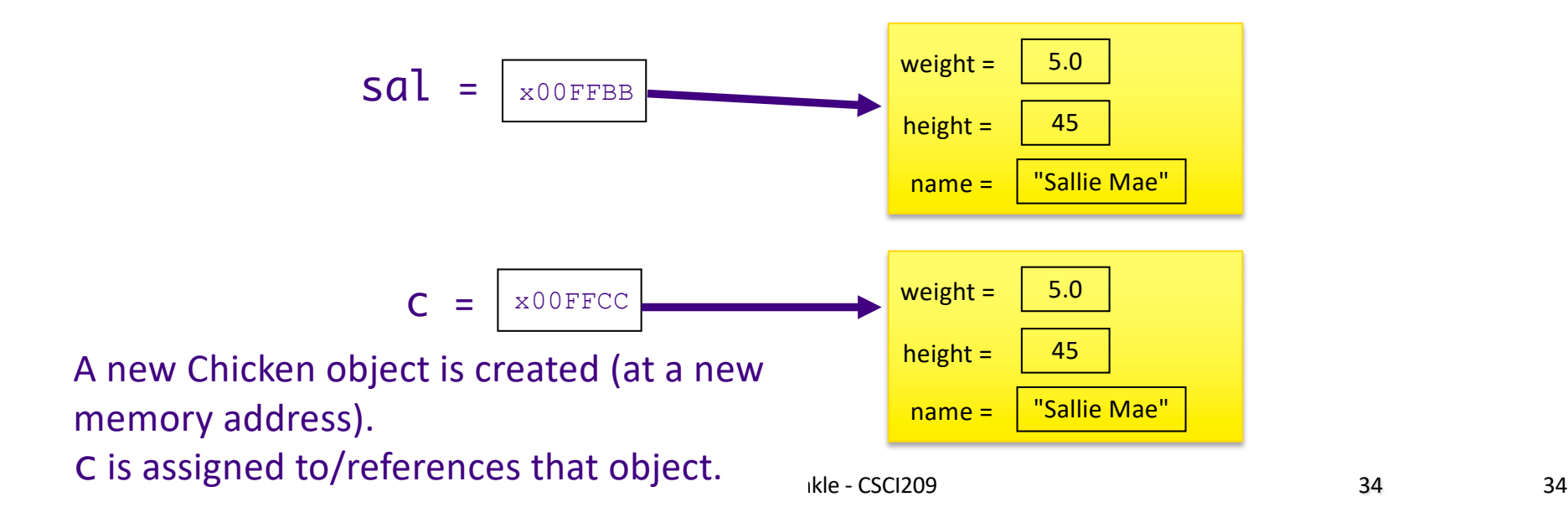

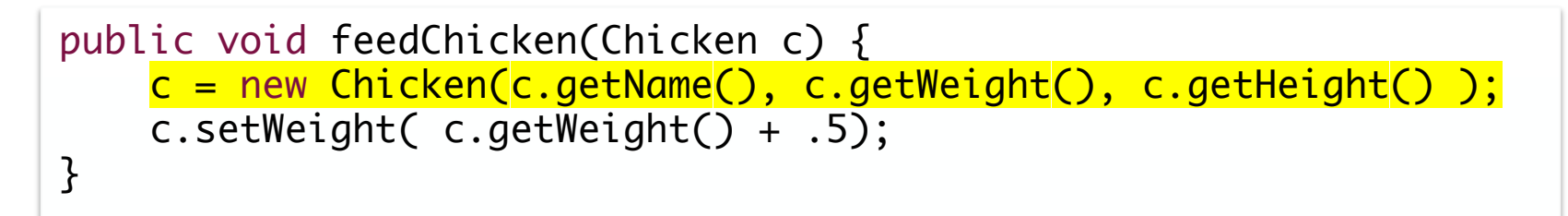

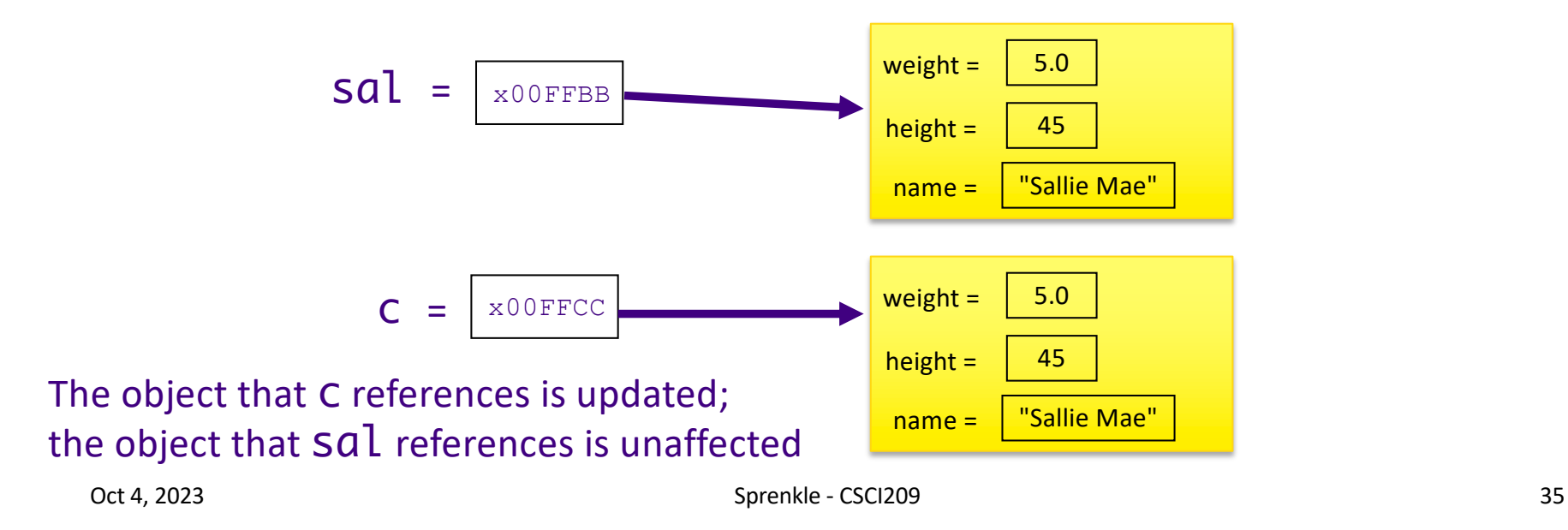

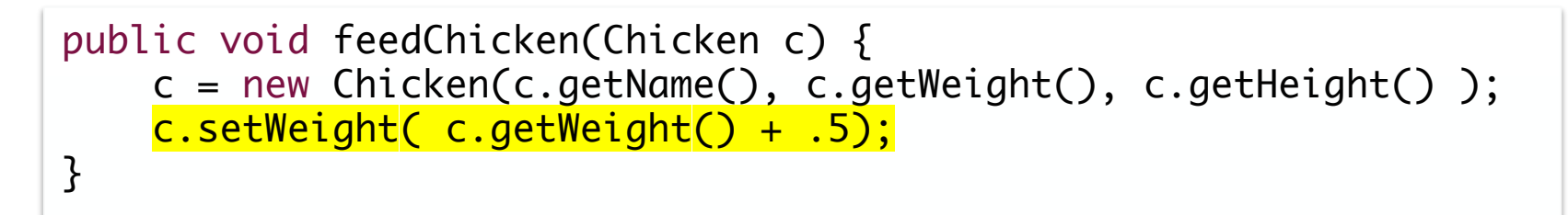

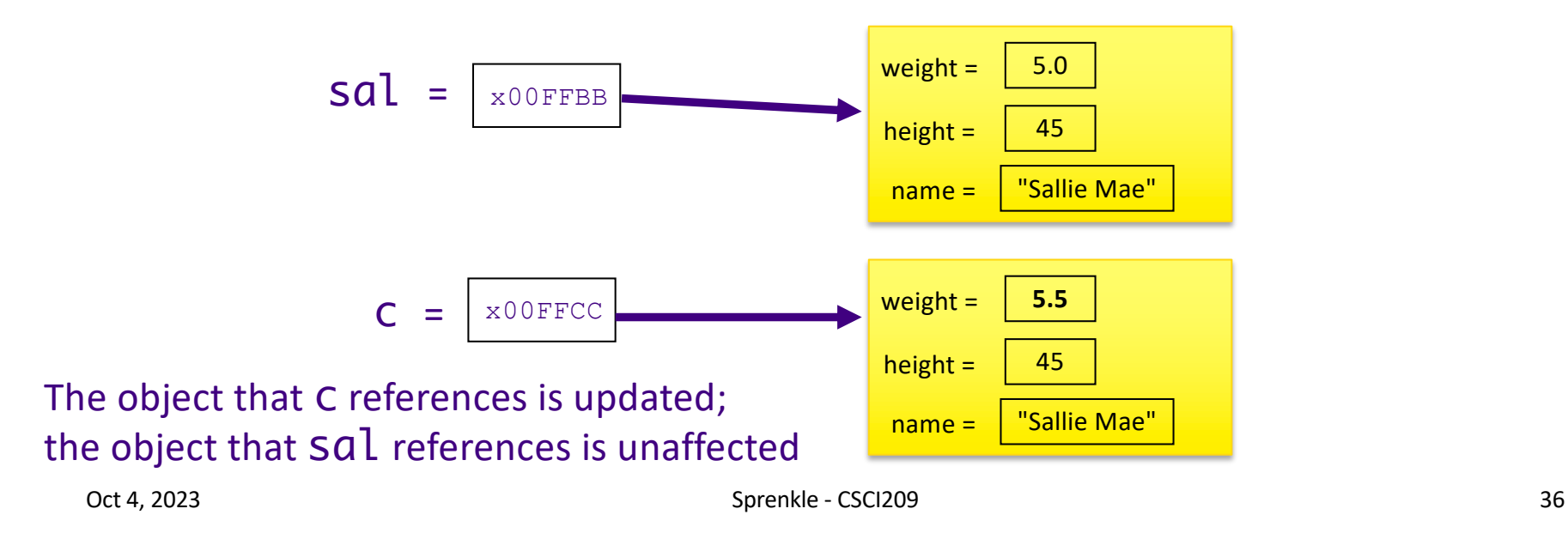

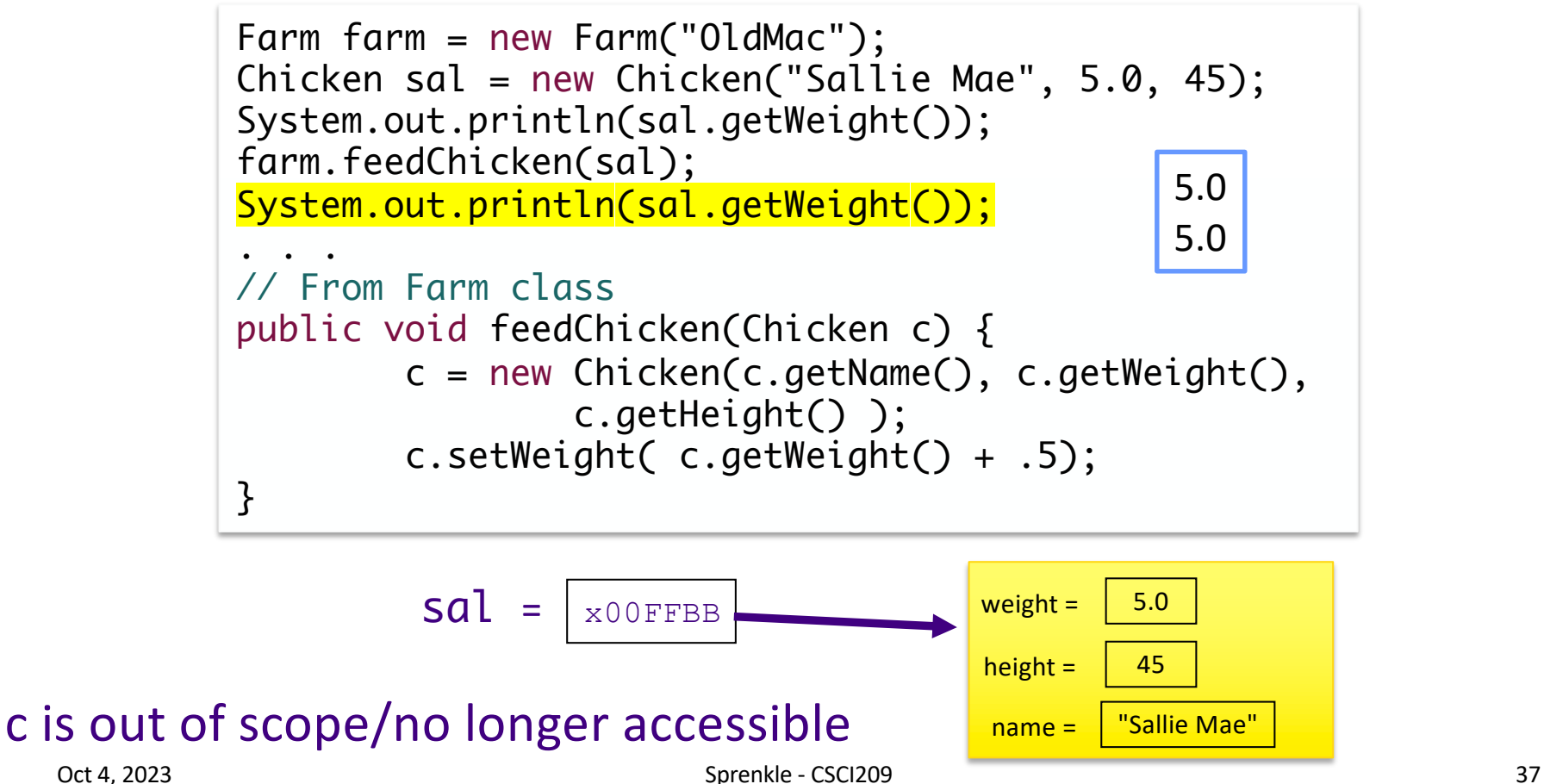

# Summary of Passing Parameters to Methods

- •Everything is passed *by value* in Java
- •An **object** *variable* (not an object) is passed into a method
	- ØChanging the *state* of an object in a method changes the state of object outside the method
	- ØCalled method does **not** get a copy of the original object

# Looking Ahead: Assignment 3

- Assignment 3 due Thursday at 11:59
	- $\blacktriangleright$  Building on the Birthday class
		- •Overloading constructor
		- •Overriding methods
	- $\triangleright$  Creating an application, practicing
		- Control structures
		- •Using your own class and classes from the Java API

# Looking Ahead: Exam 1

•Exam 1 – Friday

ØOnline, timed exam: 70 minutes

•No class Friday but Sprenkle will hold office hours

- •Opens: Friday at 8:00 a.m.; Closes: Sunday at 11:59 p.m.
- ØOpen book/notes/slides but **do not** rely on that
	- •NOT open internet
- $\triangleright$  Prep document online
- **►3 sections:** 
	- •Very Short Answer, Short Answer, Coding